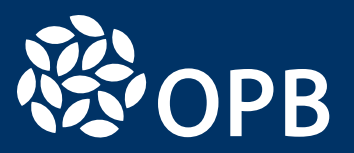

# Insured Benefits in Retirement for Members of the PSPP

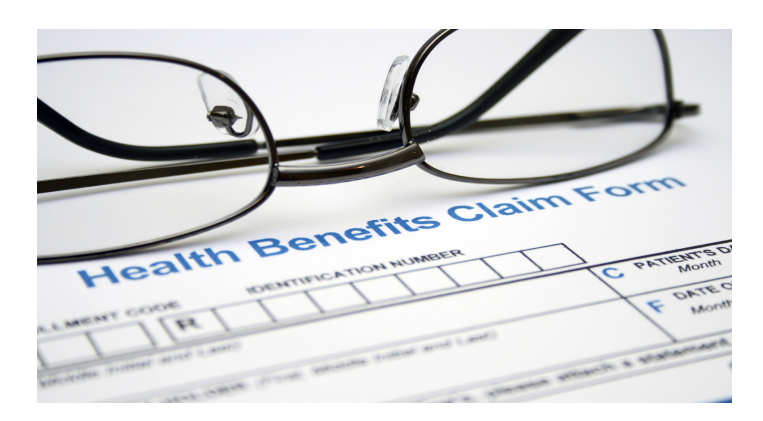

# Wouldn't you like to have peace of mind in retirement?

Having insured benefits coverage can offer you a level of comfort knowing that you, your spouse, and eligible dependants will be properly protected and cared for.

As a retired member, or a surviving spouse of a member of the PSPP, you may be eligible to receive insured medical benefits in retirement depending on your length of service and your ability to meet certain criteria. In this booklet, we provide you with general information about these benefits, your eligibility, and how to best access them.

## We will cover the following topics:

- About insured benefits
- What are Optional Upgrades?
- Are you eligible?
- What coverage is available?
- Effective and ending dates for coverage
- Who does what?

## About insured benefits

The Government of Ontario provides eligible PSPP retired members and their eligible spouses and dependants with insured medical benefits coverage through Canada Life.

• It's important to know that insured benefits are not part of the PSPP's pension benefits and are determined by the Government of Ontario.

Important: If you are a PSPP retired member and have insured benefits coverage through your employer or association (e.g., GO Transit), then you are covered under a separate policy and should contact your employer or association for more information.

## What are Optional Upgrades?

The Government of Ontario offers extended health coverage to eligible retired members if they elect the coverage. If you're interested in reading about eligibility criteria, coverage, and premiums, please see the "Optional Upgrade Package" information "Optional Upgrade Package (OUP)" on [page 8](#page-8-0), as well as on the insured benefits page of our website, [OPB.ca](http://www.OPB.ca).

# Are you eligible?

Eligibility for insured benefits coverage is dependent on your employer, length of service, retirement date, and other criteria. This booklet is specific to regular retired members of the PSPP.

## Key considerations

- If you are receiving a pension from both the PSPP and the OPSEU Pension Plan, your combined pension credit in both plans will count toward your eligibility criteria.
- If you are a part-time, seasonal, or unclassified employee, when we say "pension credit" in the eligibility table below, we mean "continuous service with some pension credit in each year".
- If you are an employee of Ontario Northland Transportation Commission, Owen Sound Transportation Company, TVO, Investment Management Corporation of Ontario, or Agricorp, special rules apply to you. Please contact our Client Care Centre at 416-364- 5035 or toll-free at 1-800-668-6203 for more information.
- If you are an employee of GO Transit you are not covered under this policy. Please contact your Human Resources Branch at GO Transit at 416-869-3600 or toll-free at 1-888-438-6646.

# Definitions

Here are some key definitions you should know:

- Date of hire This is the date when you first became employed by the Ontario government either with your current or a prior employer.
- Immediate unreduced pension This is the type of pension you'll receive if you retire after reaching your earliest unreduced retirement date or age 65. It is not subject to any reductions for early retirement and payment starts the month after you end your employment with your PSPP employer.

# Eligibility for PSPP members

In January 2017, the government introduced new insured benefits rules and policies. Please see the table below for eligibility and applicable policies based on different scenarios.

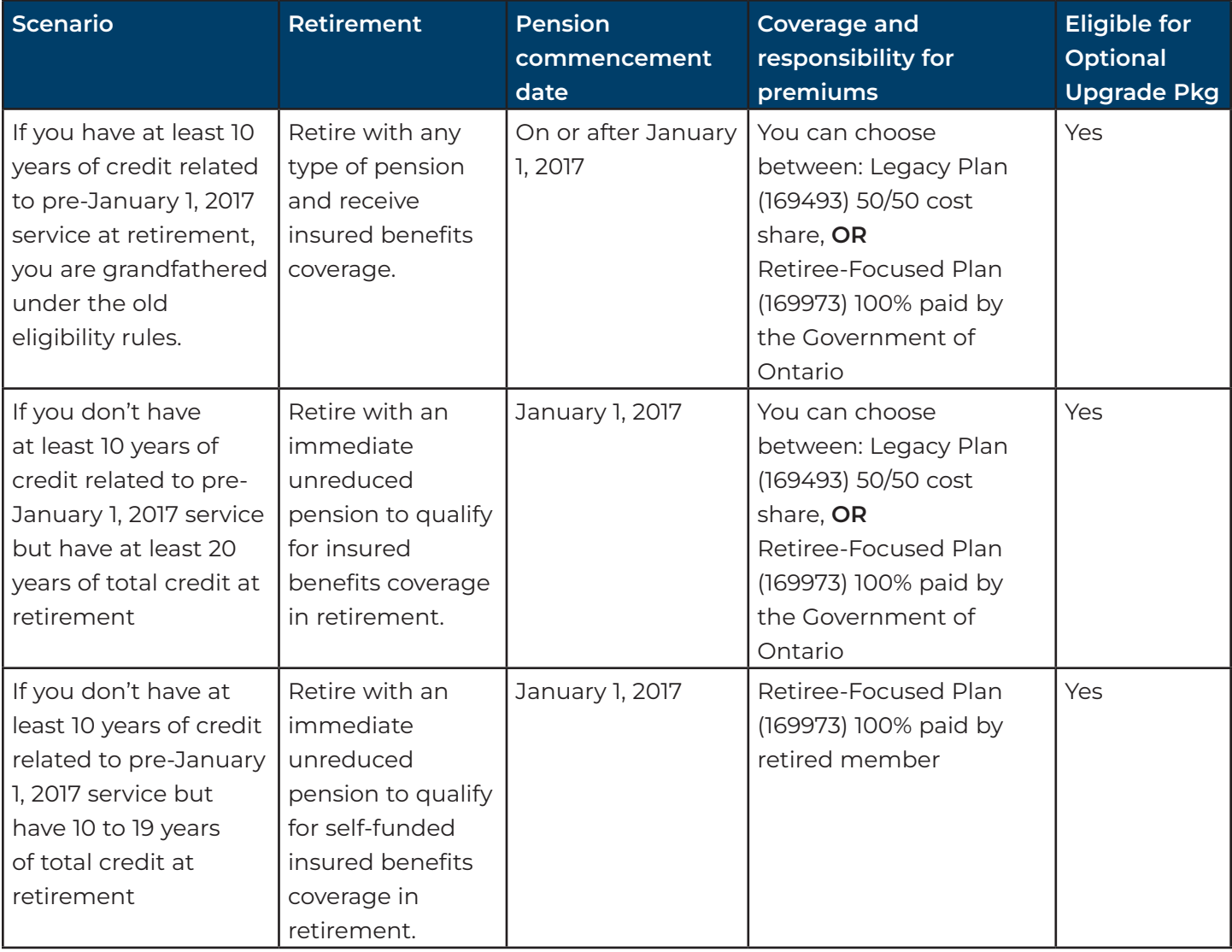

## If you were hired before January 1, 2017

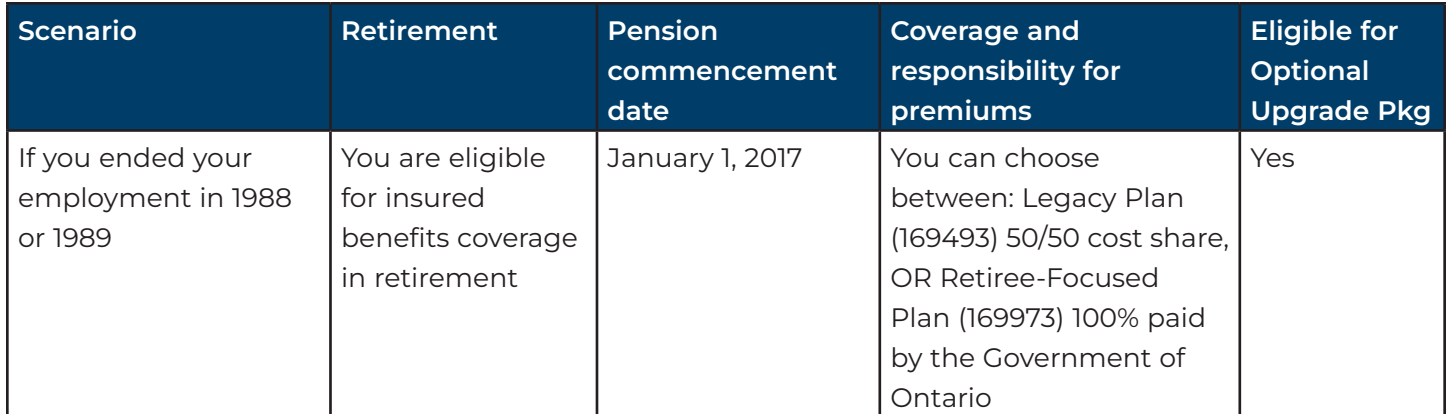

### If you were hired on or after January 1, 2017

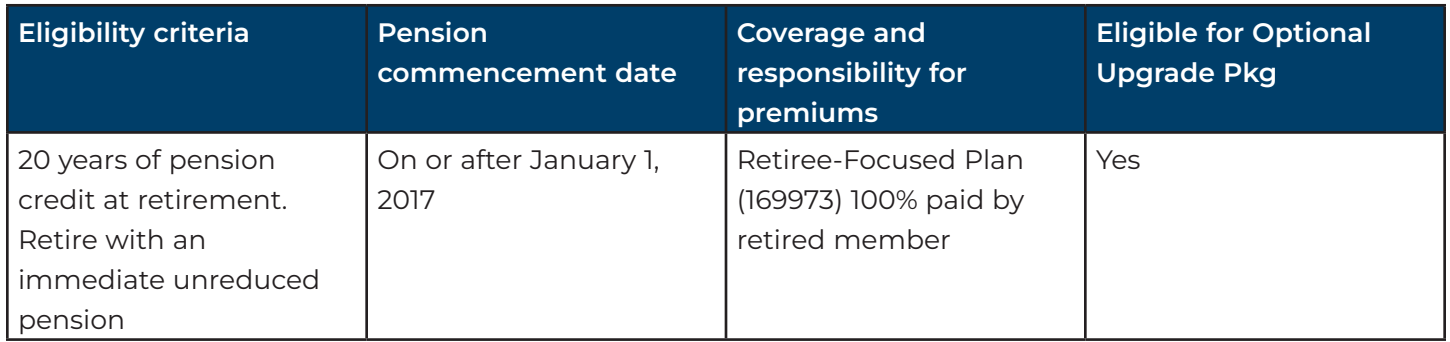

## What coverage is available?

Insured benefits coverage includes:

- Supplementary health and hospital coverage (SH&H)
- Vision and hearing aid coverage
- Dental care
- Basic Life Insurance
- Supplementary Life Insurance (SLI), up to age 65 (for certain eligible members)

#### See the "Insured Benefits Coverage" section of this booklet for specific coverage, based on each policy number.

#### Legacy Plan

• Policy number 169493

#### Retiree-Focused Plan

- Policy number 169973
- Valued at 50% of the Legacy Plan

### Switching Plan Coverage

When you retire and depending on your eligibility, you may have a choice between the Legacy Plan and the Retiree-Focused Plan. If so, you can choose to switch plans during retirement. However, if you elect to switch from the Legacy Plan to the Re-tiree-Focused Plan, this decision is irrevocable. If you'd like to switch plans, you must make this change in December and it will take effect on January 1st of the following year.

### How to make changes to your coverage

The following forms are available on our website at OPB.ca.

- To apply for insured benefits coverage, name life insurance beneficiaries and to confirm your dependant information, complete an OPB 1122 - Post-Retirement Insured Benefits Application Form.
- To make changes to your personal information, change between Single and Family coverage, or switch plan coverage, complete an OPB 1004 - Retired Member Information Change Form.
- To change your beneficiaries for Basic Life Insurance (BLI) and Supplementary Life Insurance (SLI), complete an OPB 1060 - Designating Life Insurance Beneficiaries Form.

### Effective and end dates of coverage

This table summarizes the effective start and end dates for your insured benefits. For Optional Upgrades effective and end dates of coverage, please refer to the insured benefits section on our website.

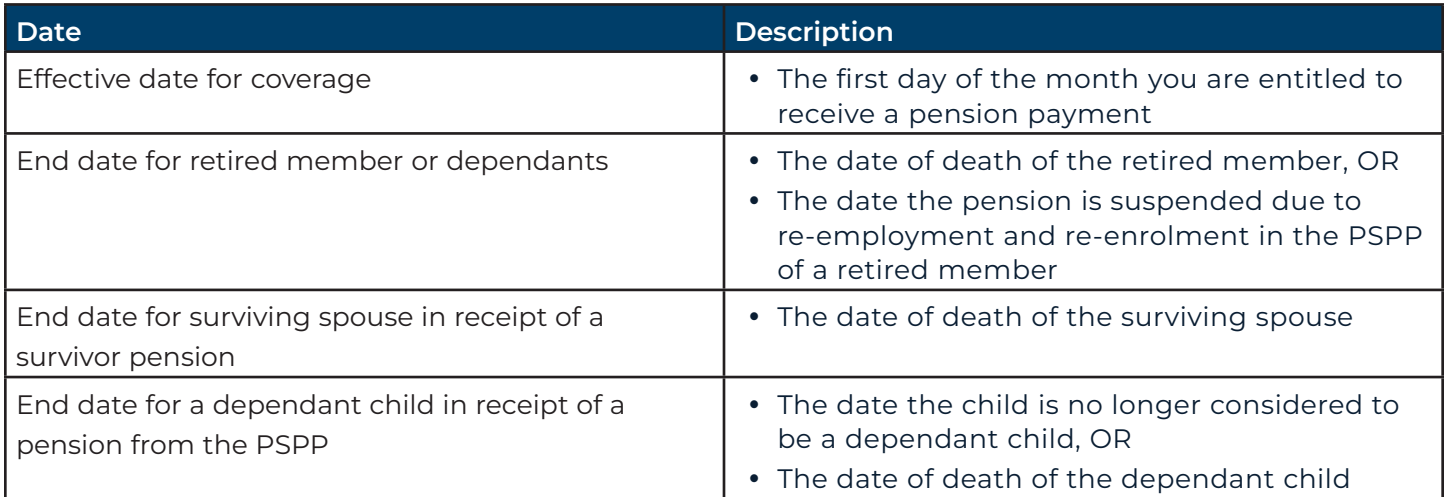

# Insured Benefits Coverage

The following provides an overview of coverage.

### Health

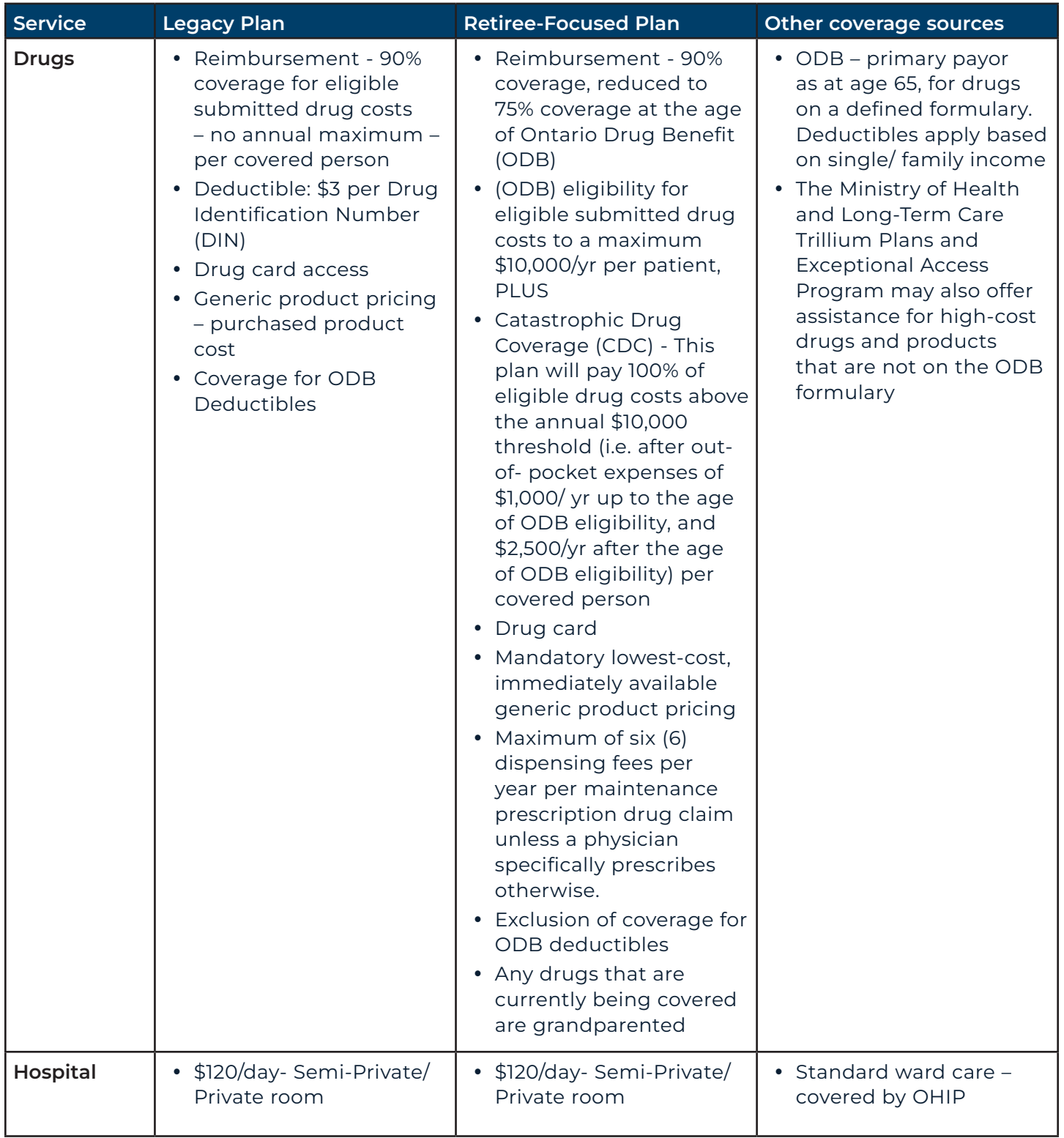

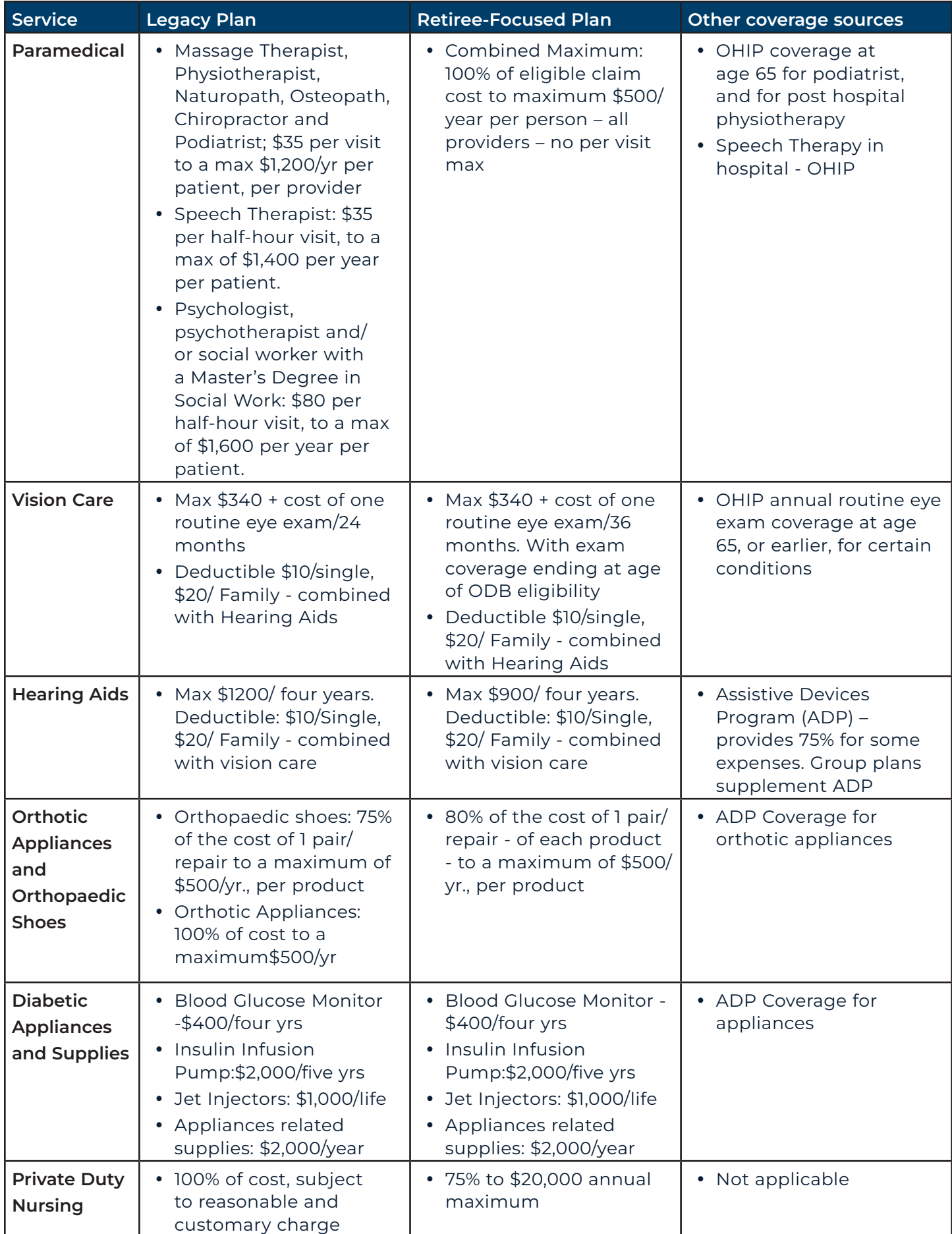

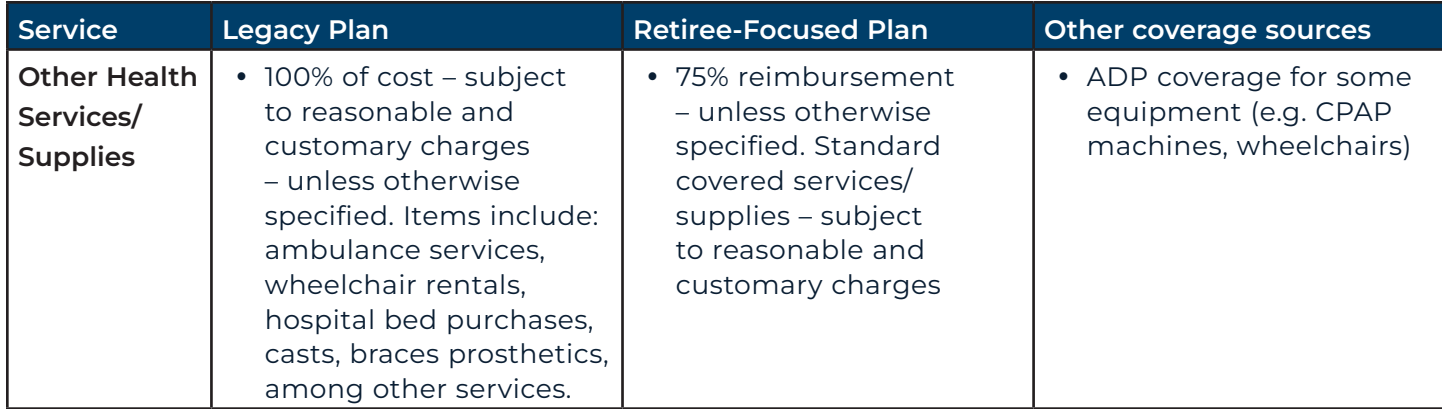

The Government of Ontario announced coverage improvements for services provided by a psychotherapist practicing under the supervision of a registered psychologist retroactive to November 18, 2018. All incurred eligible claims for these services on or after November 18, 2018, that were not previously reimbursed, can now be submitted during a one-time window from September 1, 2024, to December 31, 2024.

All eligible claims incurred between November 18, 2018, to December 31, 2022, must be submitted for consideration during the open window above. Please see the coverage details below:

- For eligible claims for psychotherapy services incurred up to December 31, 2021, it will be assessed based on the \$40 per half-hour cap to the annual maximum of \$1,400.
- For eligible claims for psychotherapy services incurred on or after January 1, 2022, it will be assessed based on the \$80 per half-hour cap to the annual maximum of \$1,600.

Important: Any eligible claims must be submitted under the name of the supervising psychologist that the psychotherapist was practicing under.

For more details, please see the Fact Sheet that was mailed to you.

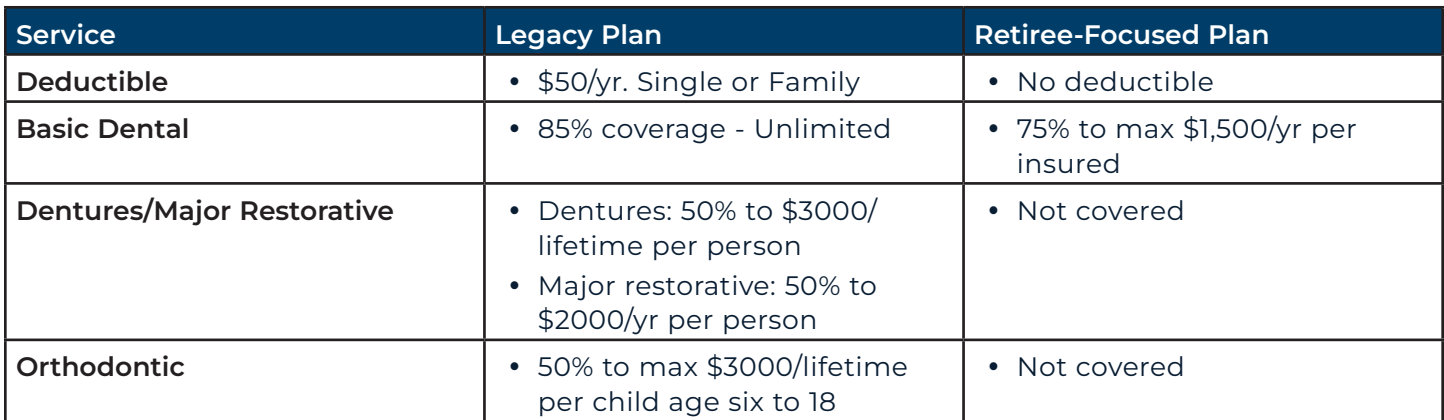

### Dental

## Basic Life Insurance (BLI)

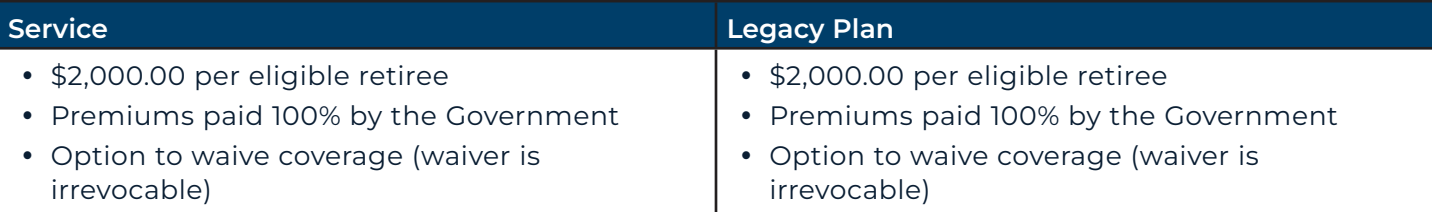

### Basic Life Insurance (BLI) for LLBO/LCBO

- If you retired before June 1, 1987, your coverage is reduced to \$3,000
- If you retired between June 1, 1987 and June 30, 1990, your coverage is reduced to \$4,000
- If you retired on or after July 1, 1990, your coverage is reduced to \$5,000 and will be reduced to

\$4,500 on the October 1, coinciding with or following the date you retire.

### Legacy Plan and Retiree-Focused Plan premiums effective April 1, 2024

— includes 8% Retail Sales Tax (RST)

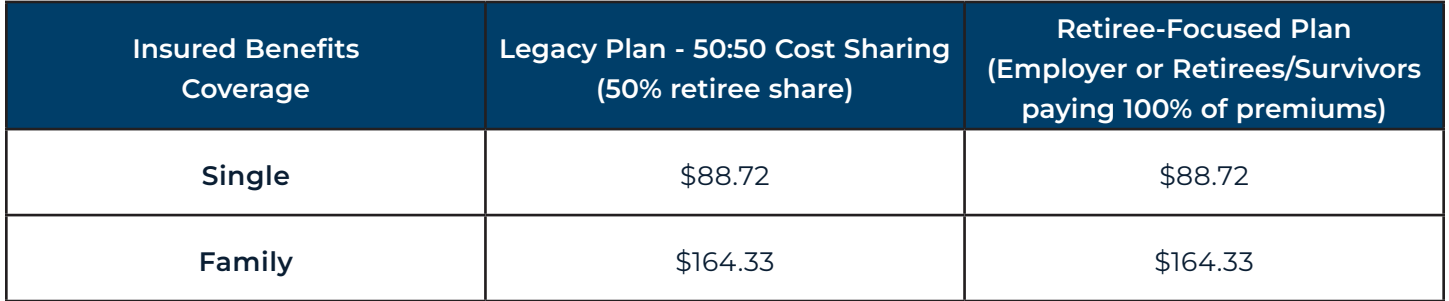

# <span id="page-8-0"></span>Optional Upgrade Package (OUP)

If you choose to add the Optional Upgrade Package to your Plan, premiums are 100% retiree-paid.

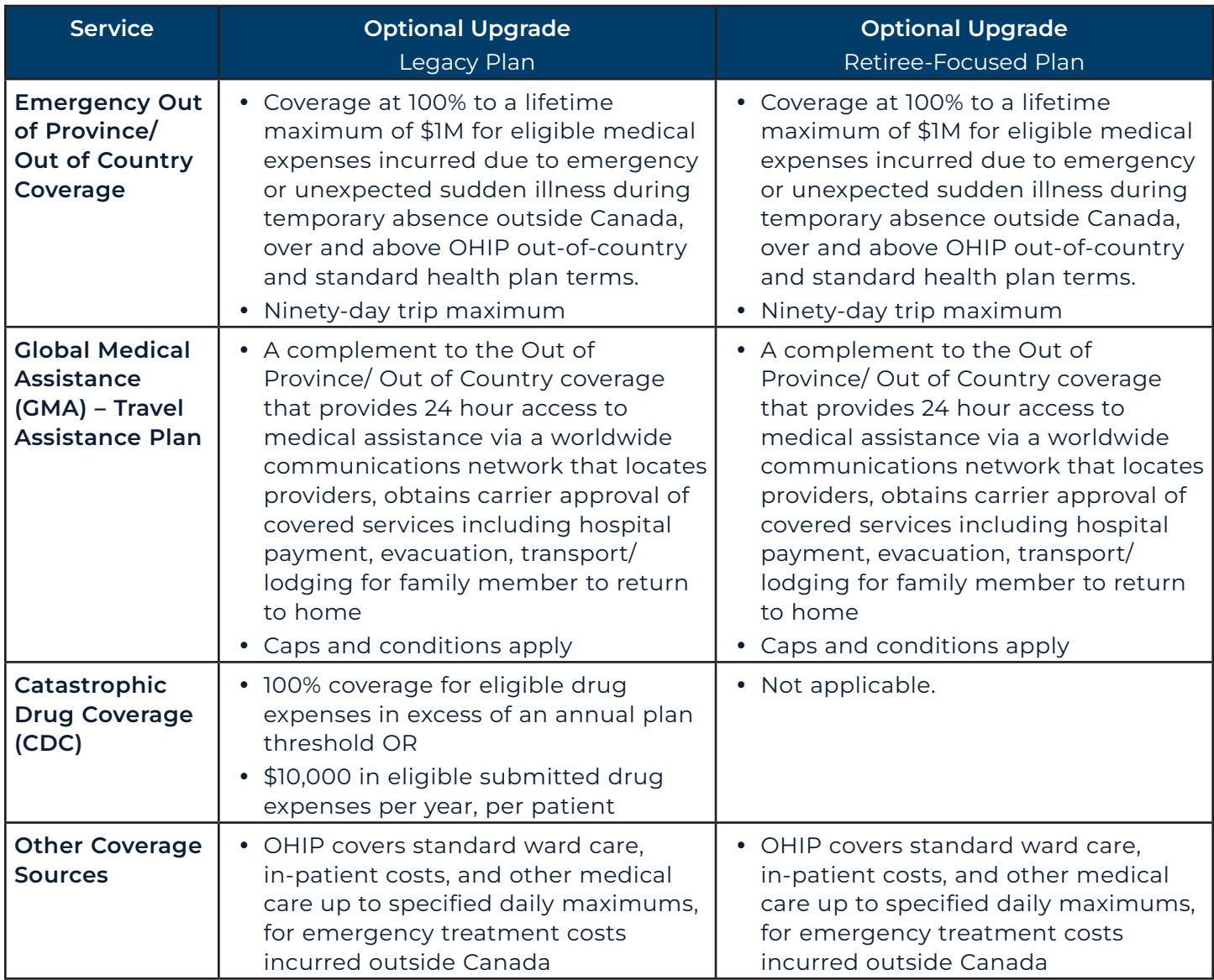

### Optional Upgrade Package premiums effective April 1, 2024

— includes 8% Retail Sales Tax (RST)

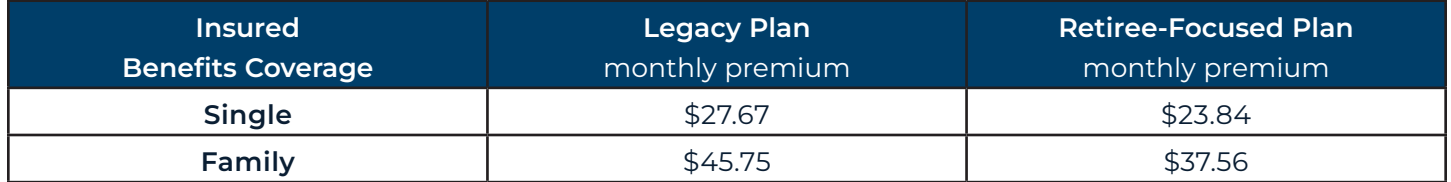

Note: Canada Life may change these premiums annually based on factors such as claims experience.

## Who does what?

Canada Life is the provider of these insured benefits policies. This table describes the roles, responsibilities, and contact information for the administration of insured benefits.

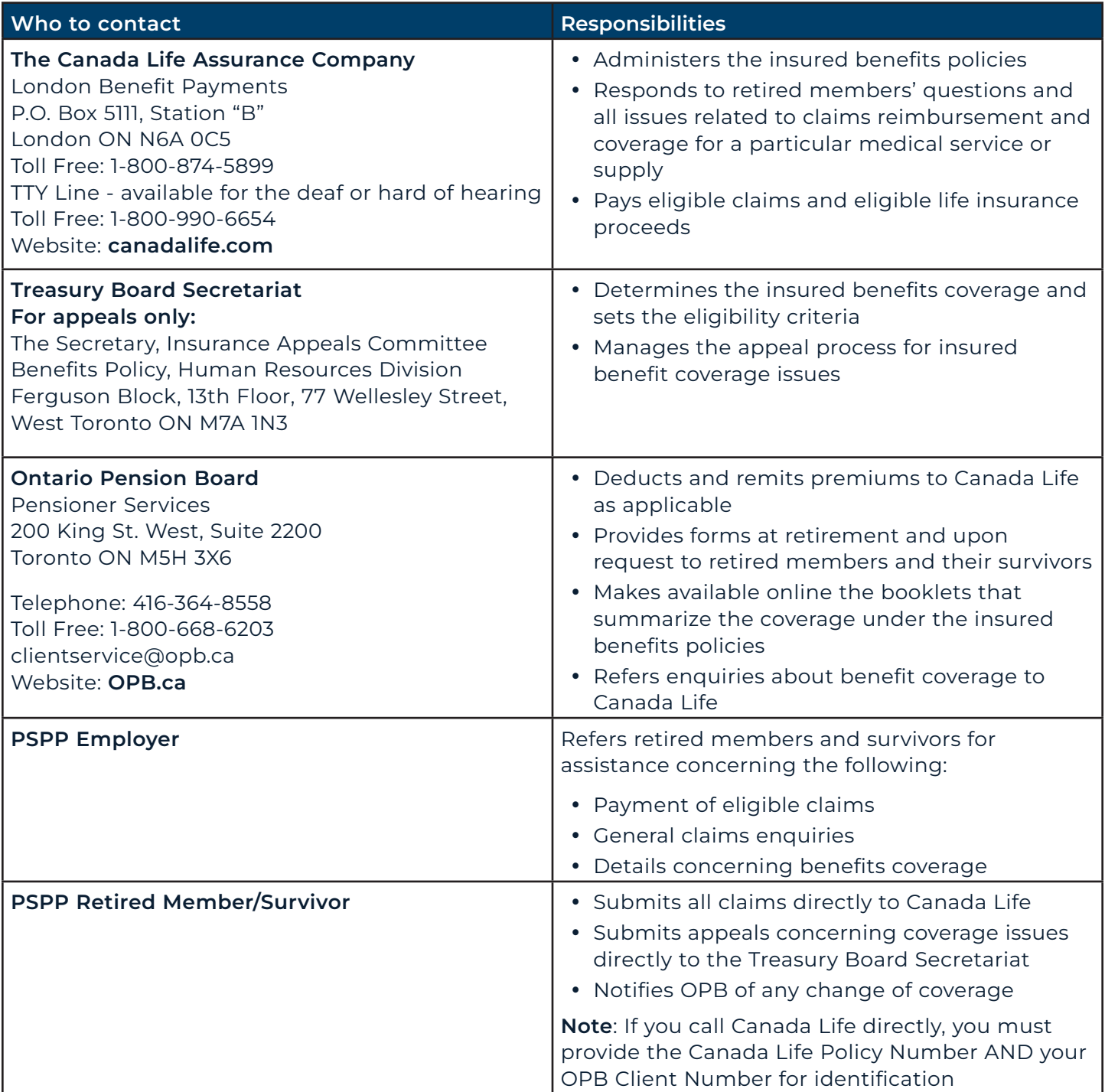

Note: This document describes the main features of PRB plans and/or Optional Upgrades Packages. However, it is not a legal document and, in particular, does not form a contract between eligible participants, OPB, the Crown, and/or Canada Life.

Ontario Pension Board 200 King Street West, Suite 2200, Toronto ON M5H 3X6 416-364-5035 or 1-800-668-6203 | [clientservice@opb.ca](mailto:https://www.opb.ca/?subject=) | Fax 416-364-7578 | [OPB.ca](https://www.opb.ca/)

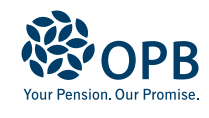